## Mobile Billing Device Integration to Tally ERP9 Tally.ERP9

**Integrations by GLOWIPS - Delhi - NCR - India** Official Partners **- ERP Developers Official Partners - ERP Developers** 

## SPOT MOBILE BILLING DEVICES

**Integrations by GLOWIPS - Delhi - NCR - India** Official Partners **- ERP Developers Official Partners - ERP Developers** 

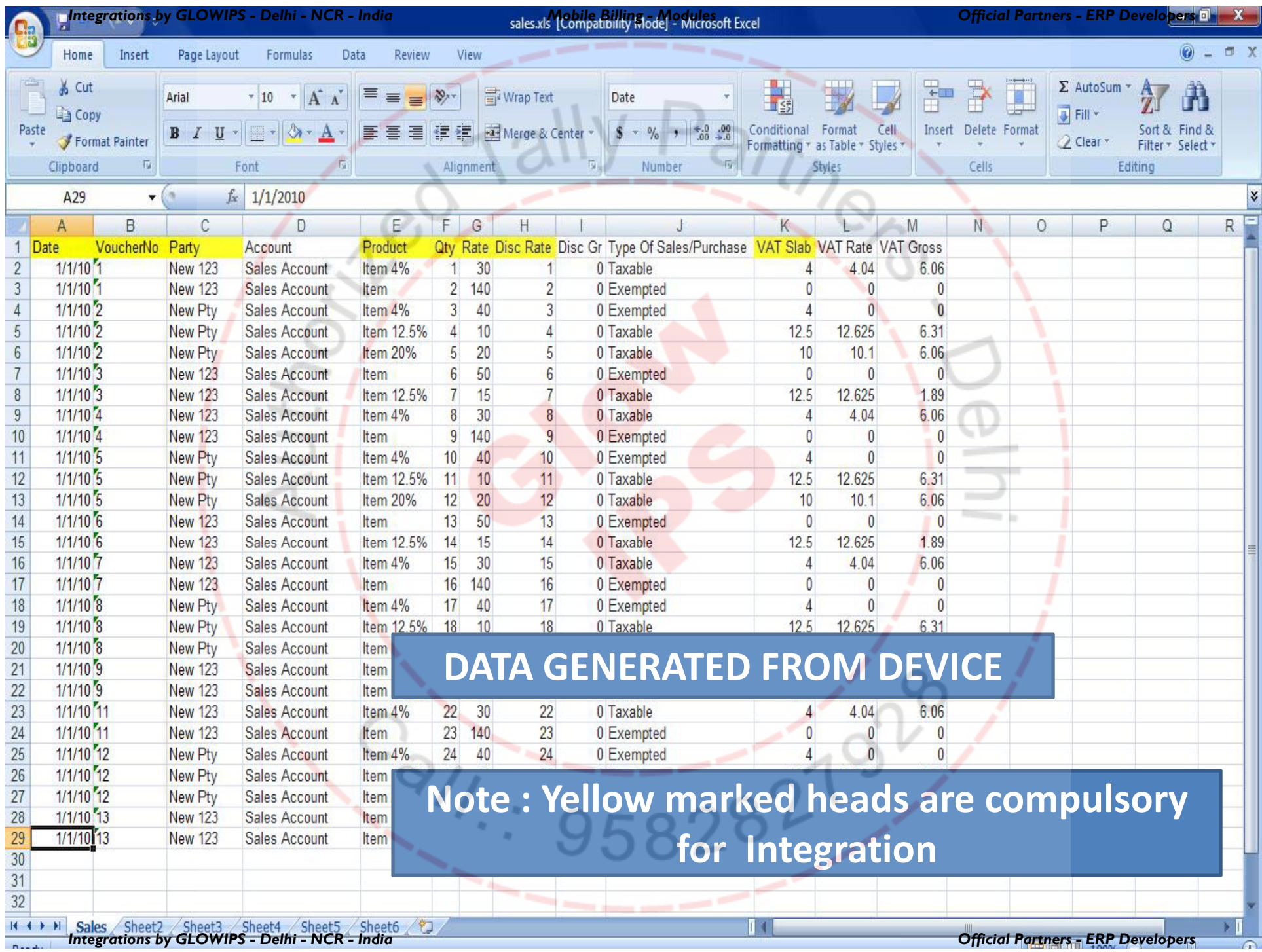

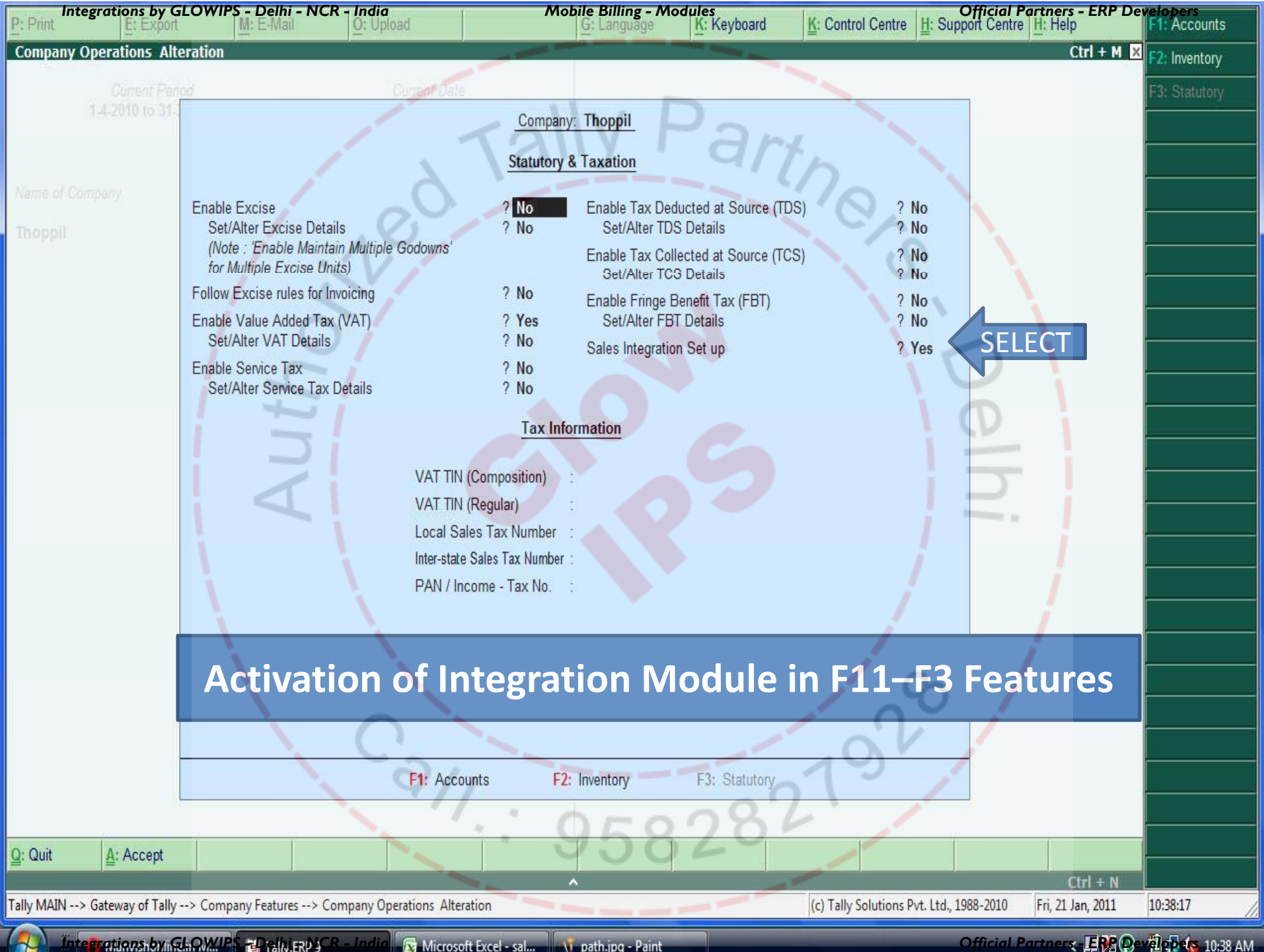

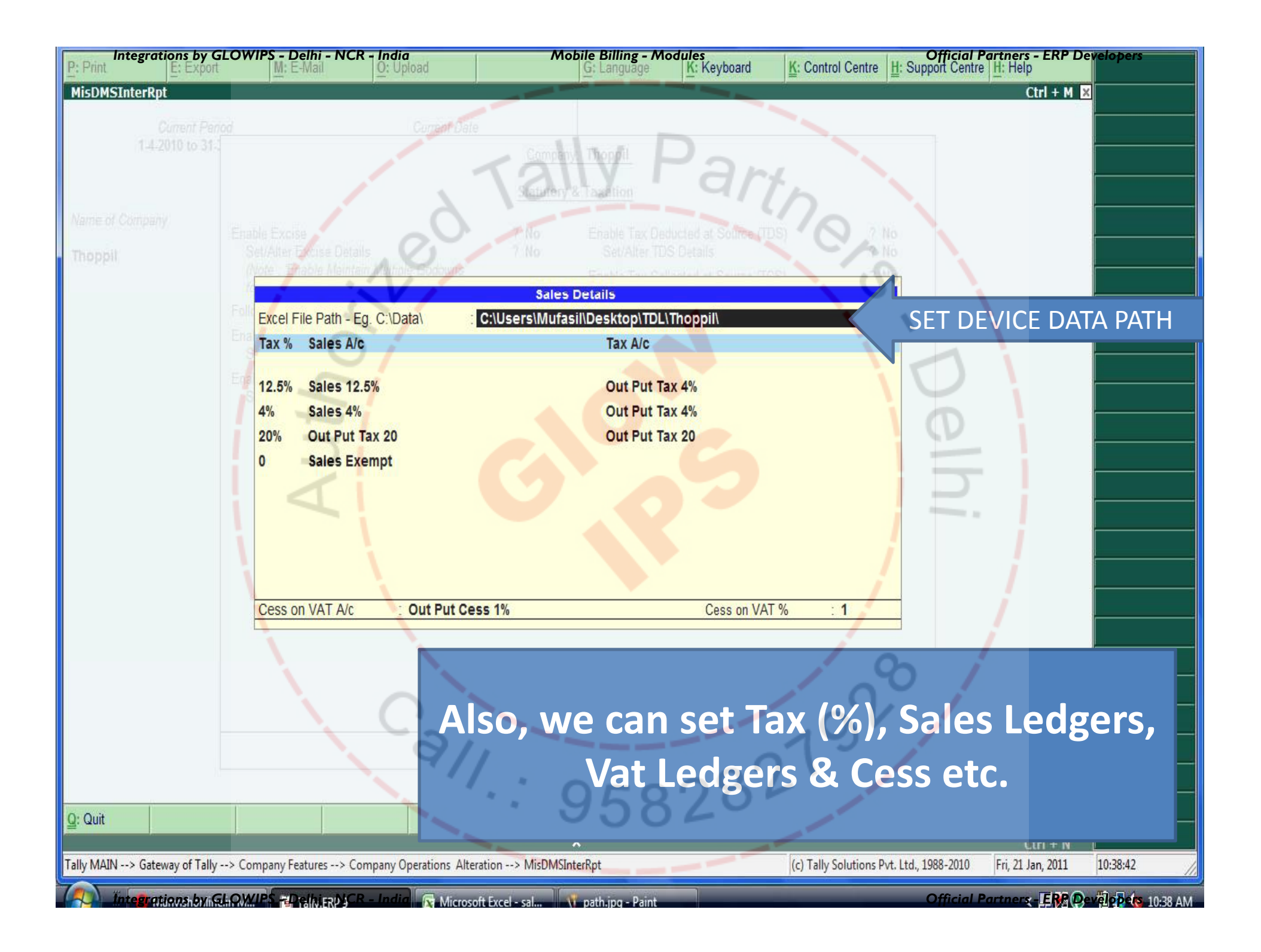

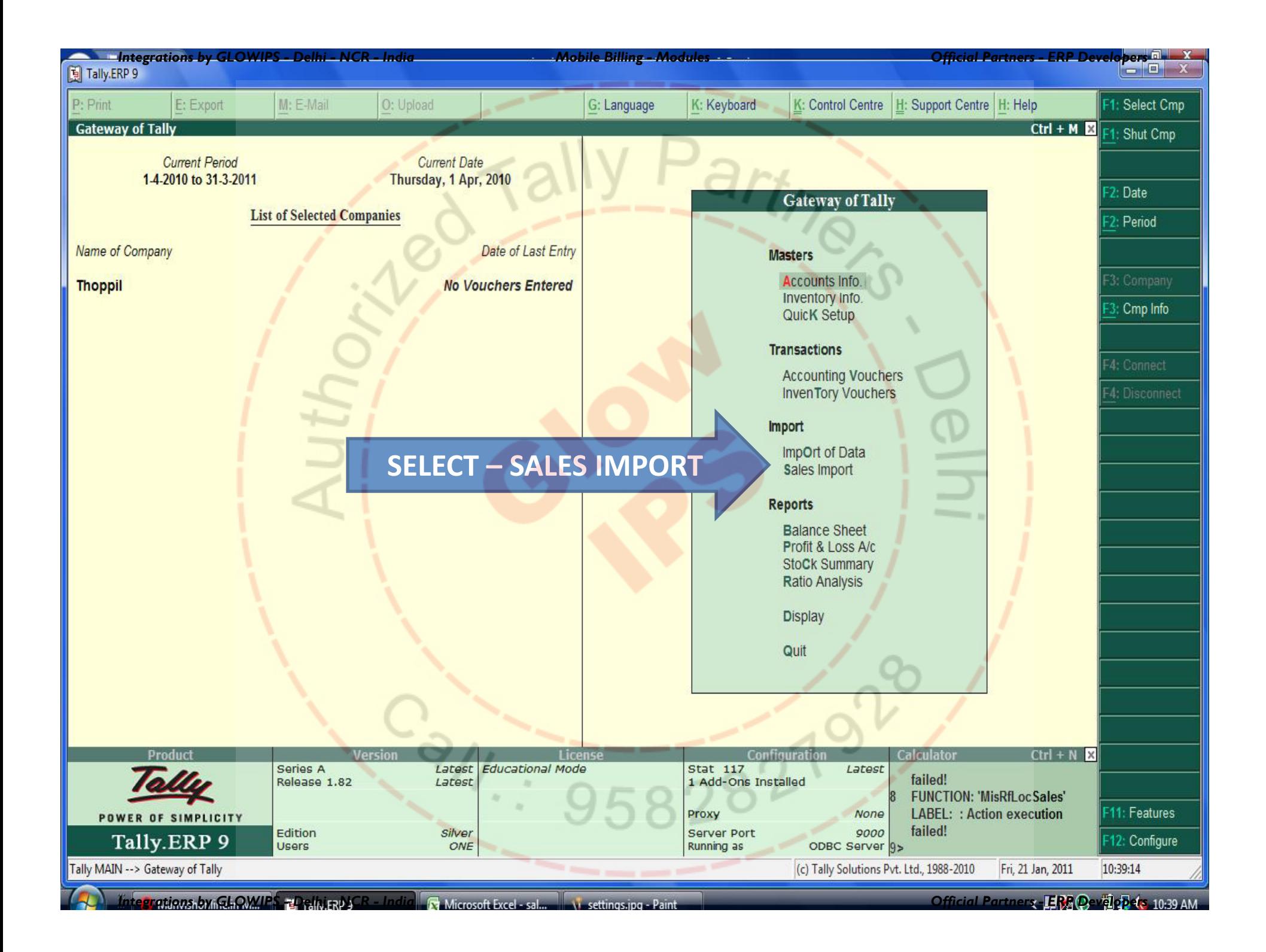

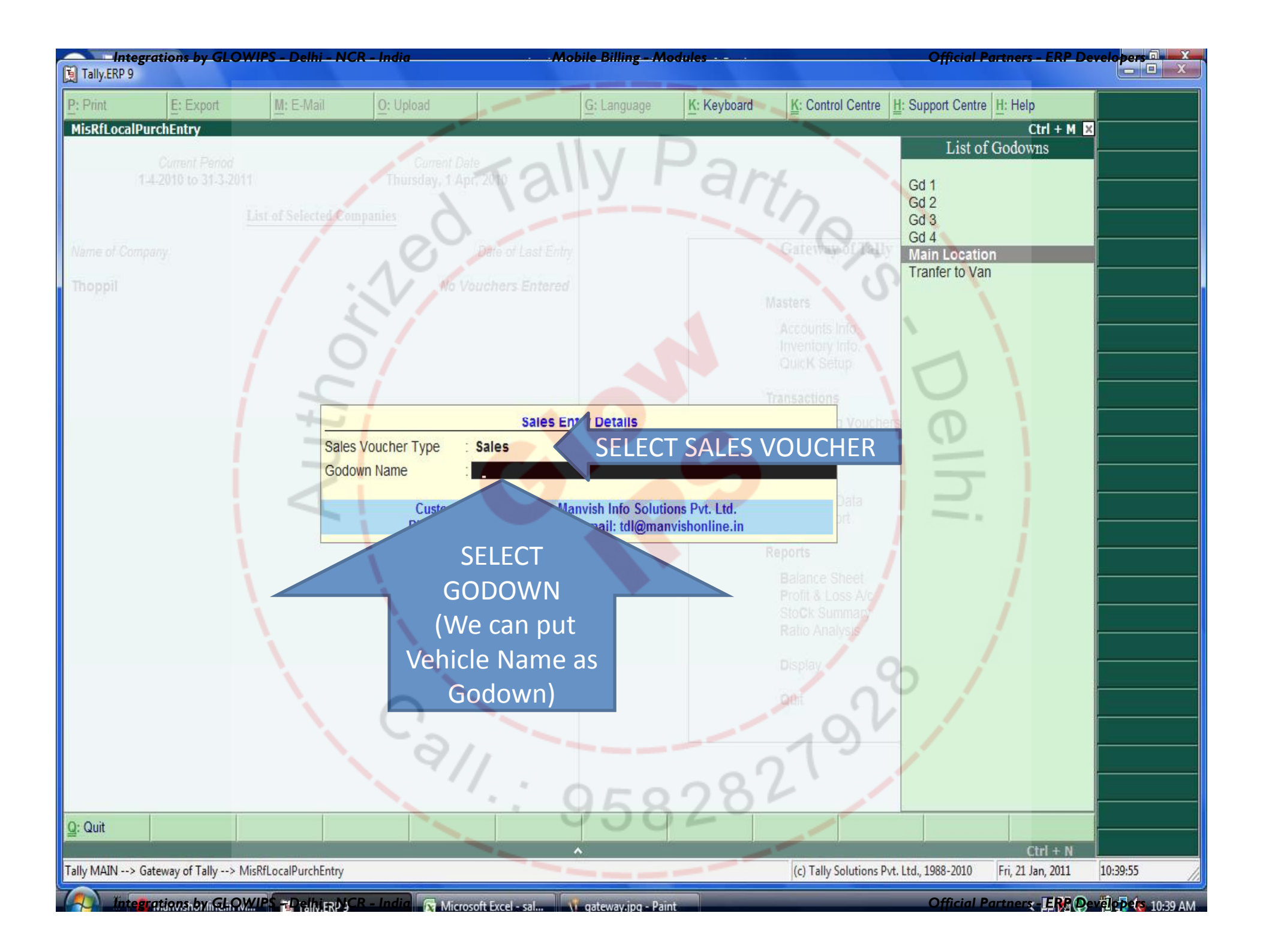

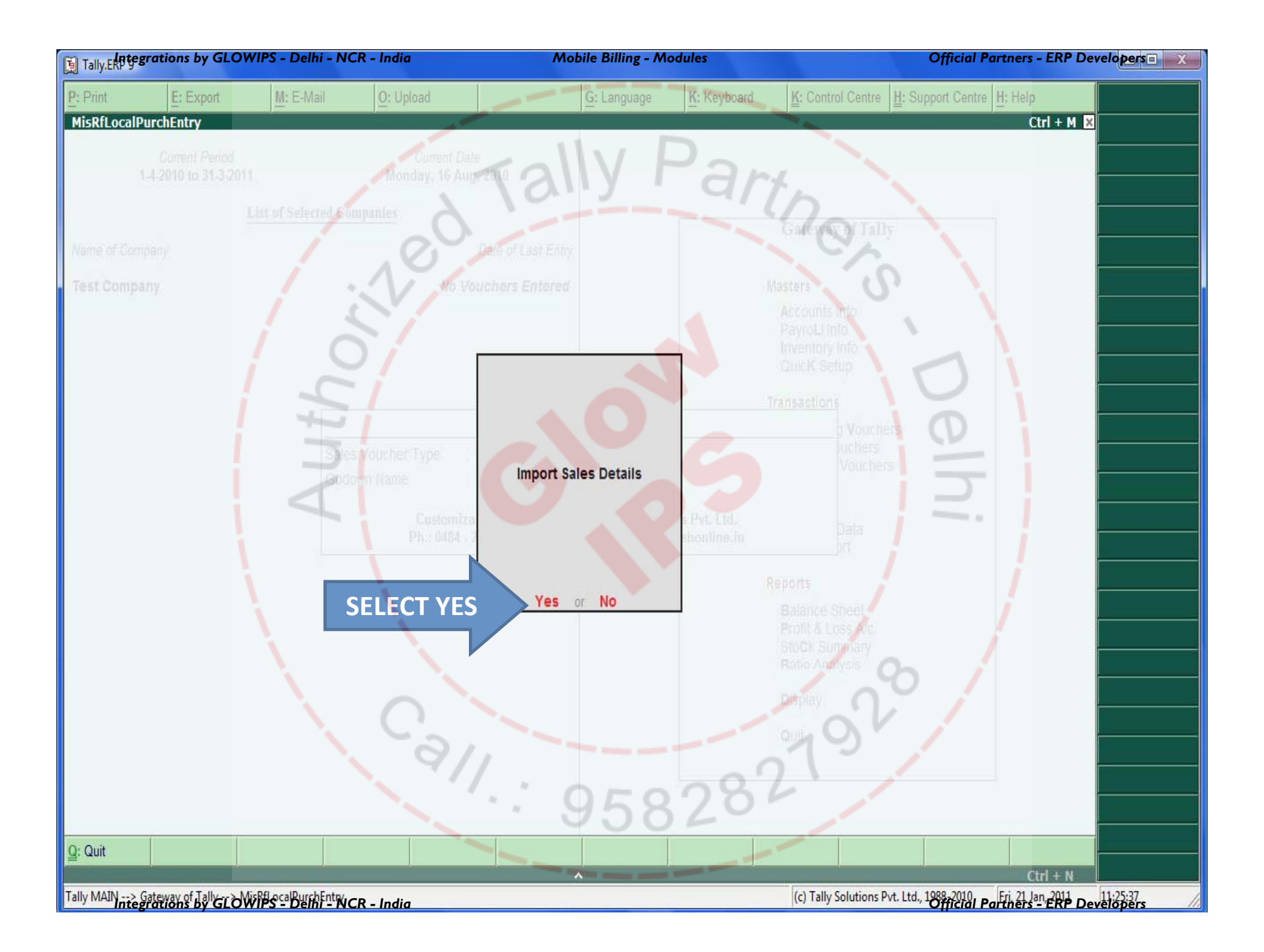

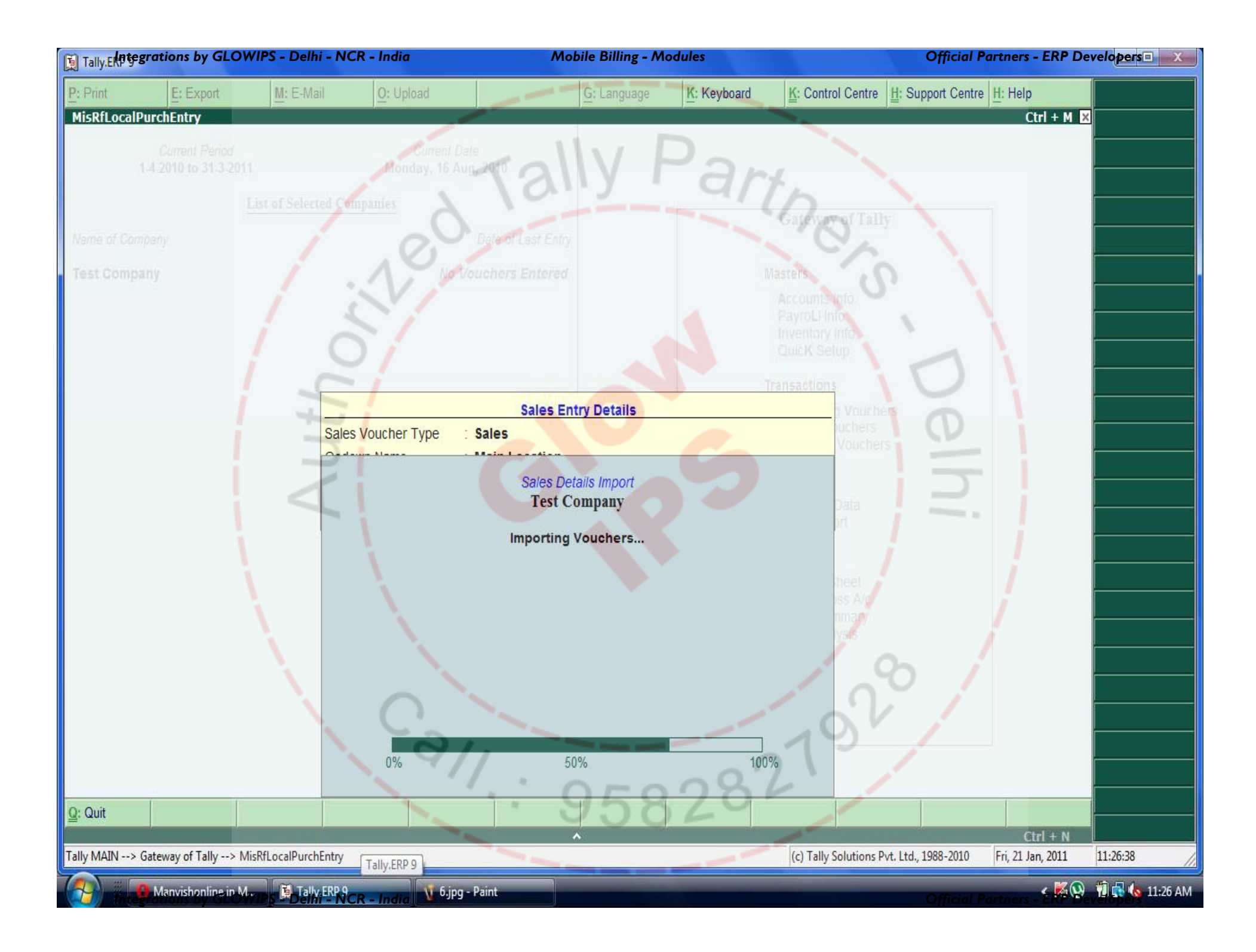

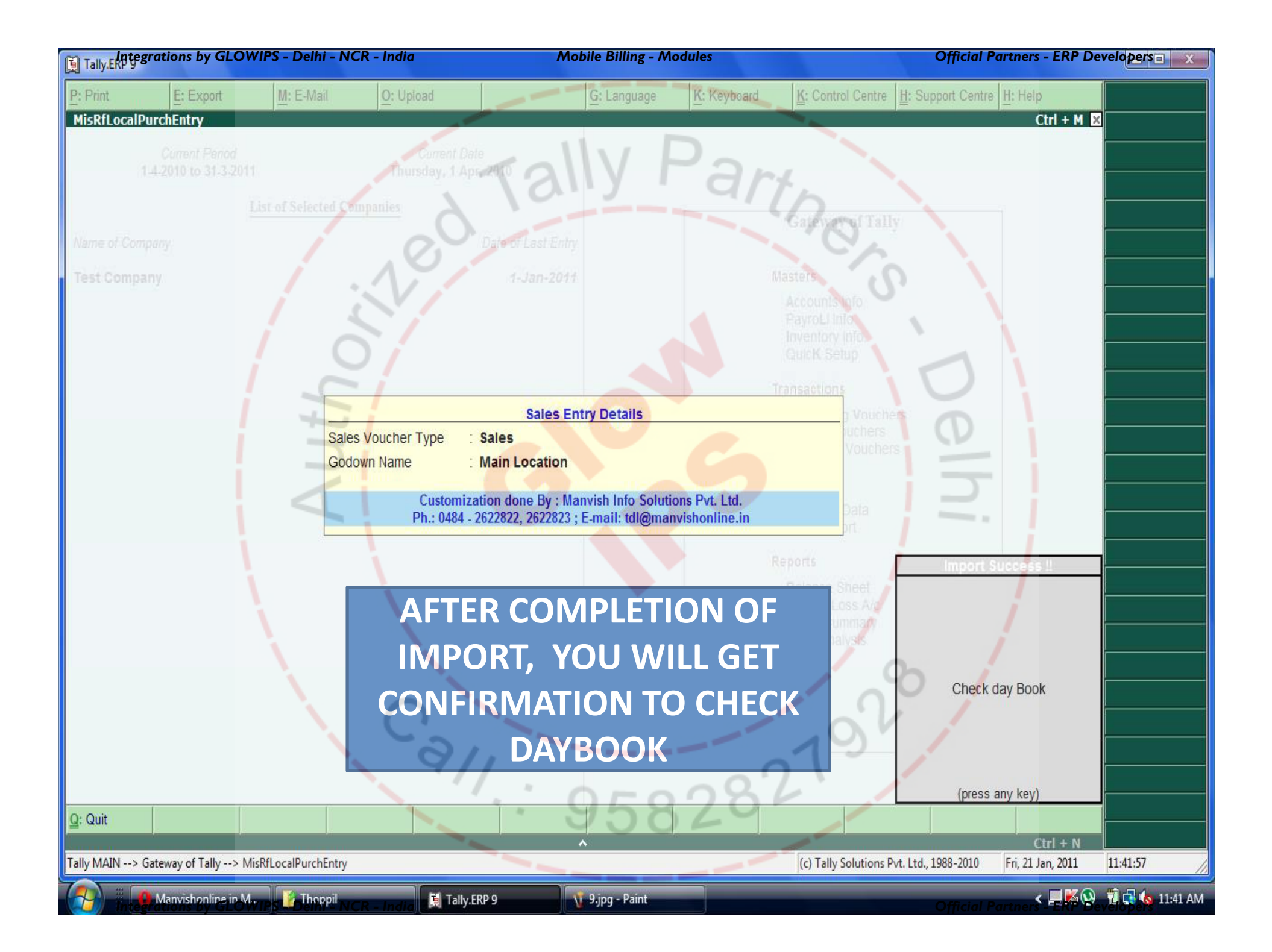

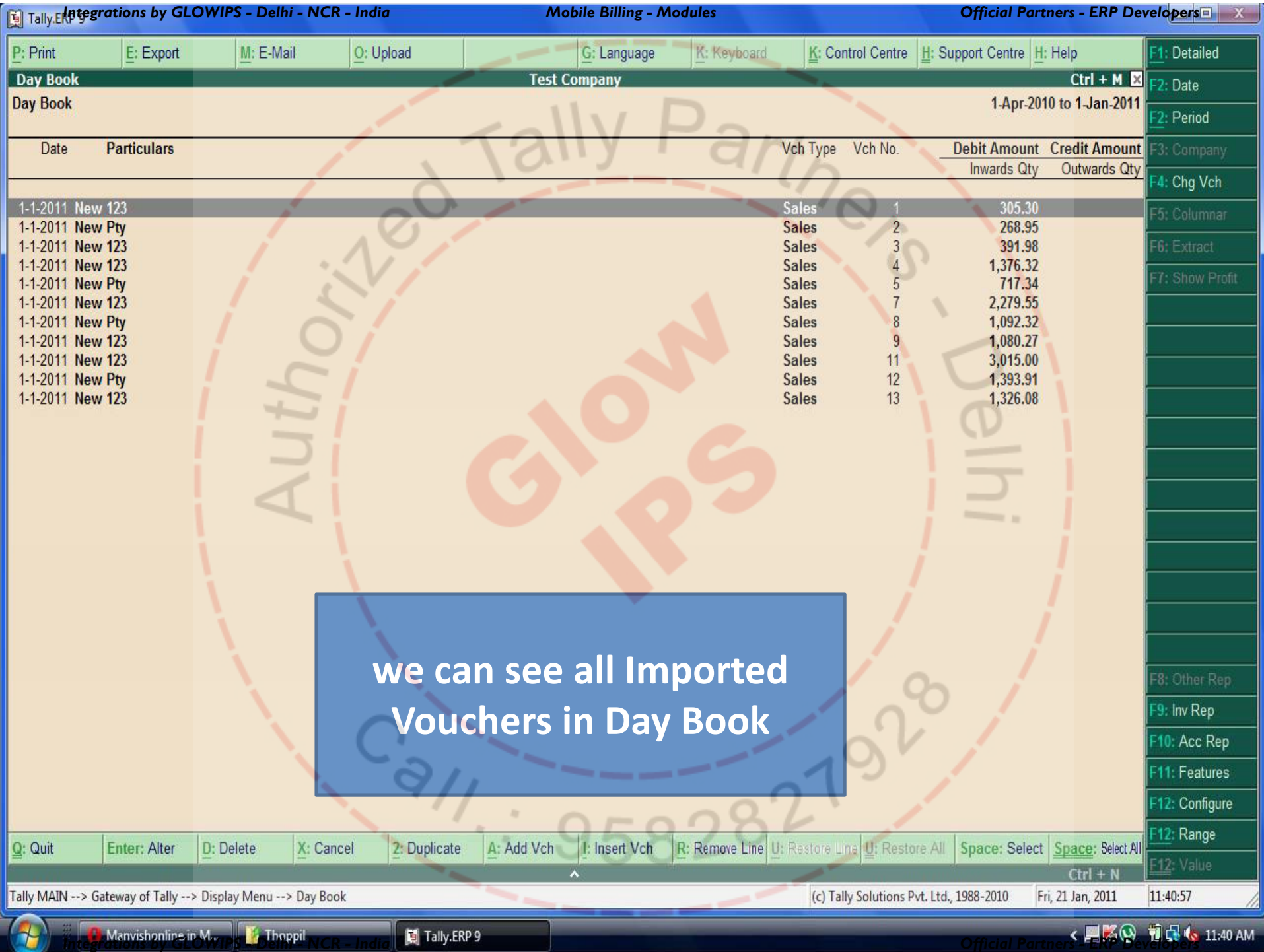